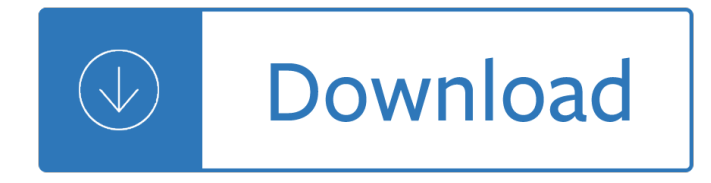

### **do no sell pblctns pdf**

Cat. No.: PS48-9/3-2011E-PDF ISBN: 978-1-100-17028-2 ... If you do not have a battery-powered or crank radio, you may have no way of monitoring news broadcasts.

## **Power Outages - What to do? (PDF)**

PDF (11KB) Research summary Vol. 7 No. 3 May 2002. Question. Does punishment of offenders reduce their re-offending? Background. In the mid-1970s, ...

## **The effects of punishment on recidivism - Public Safety Canada**

A detailed guide explaining what steps should be taken before, during and after an earthquake

### **Earthquakes - What to Do?**

Publish PDF Online. ... No third party ads. We will not show any third party advertisements or ruin your PDF with other distractions. Reliable hosting. We host your PDFs.

### **Publish PDF Online - Publitas.com**

PDF Merge let's you join your PDF files online. No installation, no registration, it's free and easy to use.

### **PDF Merge - Combine/Merge PDF Files Online for Free**

Books, audiobooks, and more. \$8.99/month

## **Scribd - Read books, audiobooks, and more**

Oberlo allows you to easily import products from suppliers directly into ... no risk. Let's start ... Find awesome products to sell. Oberlo gives you ...

## **Oberlo Dropshipping – Find Products to Sell on Shopify**

Facebook Business gives you the latest news, ... It's short enough to do on your lunch break. See the Courses. Facebook IQ Explore digital insights, ...

## **Facebook Business: Marketing on Facebook**

Search Adobe Stock for millions of royalty-free stock images, photos, graphics, vectors, video footage, illustrations, templates, 3d assets, editorial assets and high ...

## **Adobe Stock - Stock photos, royalty-free images, graphics**

Public Advisory: Special Report on COUNTERFEIT CHECKS AND ... What Risks Do Consumers Face If They Deposit ... Special Report on COUNTERFEIT CHECKS AND MONEY ORDERS

## **Public Advisory: Special Report on COUNTERFEIT CHECKS AND**

Convert PDF to JPG - Free PDF to JPG converter, nothing to download, no registration, no watermark

## **PDF to JPG online converter - Convert PDF to JPG for FREE**

But there $\hat{\mathbf{\alpha}} \in \mathbb{N}$ s no time for nostalgia because you $\hat{\mathbf{\alpha}} \in \mathbb{N}$ ve got lots to think about: attracting the right buyers, ... Time to sell your home? There $\hat{a} \in \mathbb{M}$ s a lot to do.

# **sell your home - Home Improvement | HouseLogic**

Turn any file into a high-quality PDF that's visible on any of your devices. ... do it confidently with all the great features in Acrobat DC.

## **Adobe Acrobat Features | Adobe Acrobat DC**

FAQ. What is Payhip? ... How much do you charge for this service? ... Yes. You can sell on Payhip even if you sell your digital products elsewhere.

## **FAQ - Sell digital products, sell downloads - Payhip**

Everything you need is here in the eBay Seller Center. Skip to main content. ... Create listings that bring in shoppers and sell at the best ... Sell More. Do More ...

## **Welcome | eBay Seller Center**

You can unsubscribe at any time at the bottom of any email you receive from Google Docs. ... even when thereâ€<sup>™</sup>s no ... Do more with add-ons ...

## **Google Sheets: Free Online Spreadsheets for Personal Use**

Coinbase is a secure online platform for buying, selling, transferring, and storing digital currency.

## **Coinbase - Buy/Sell Digital Currency**

Find products to sell on Shopify with Oberlo. Never worry about shipping, packaging, or holding inventory. Get started. ... Oberlo will do this for you.

## **Find products to sell online with Oberlo - Shopify**

Yes No I cof (SELLER $â€<sup>TM</sup>$ S FULL NAME) (ADDRESS) as owner of this vehicle, transfer ...

## **BILL OF SALE - dmv.org**

Tips to help you stop unwanted calls and information about the National Do Not Call Registry. ... No, the Do Not Call Registry prohibits sales calls.

## **National Do Not Call Registry | Consumer Information**

SELL OR CLOSE. Closing. Whether you leave your business for professional or personal reasons, make sure you plan ahead. Selling or closing. Find out the steps you ...

## **Closing | business.gov.au**

Selling a Used Vehicle  $\hat{a} \in \mathbb{R}$  Remove the license plates on the vehicle before delivering it to the buyer. ... activity by someone trying to sell you a vehicle,

## **Buying or Selling A Vehicle in Illinois**

How to Convert a File Into PDF. ... If you want to add multiple photos to one PDF, instead do the following: ... Yes No . Cookies make wikiHow ...

## **3 Ways to Convert a File Into PDF - wikiHow**

Get Cyber Safe Guide for Small and Medium Businesses. ... Sell you a product ... No (2) Yes (3) If yes, do all personnel know how to report spam that is threatening ...

## **Get Cyber Safe Guide for Small and Medium Businesses**

Address (number, street, and apt. or suite no.) See instructions. 6. City, state, and ZIP code. ... If you do not return Form W-9 to the requester with a TIN, you might

## **Form W-9 (Rev. October 2018)**

Everything you need to start an online store and sell ... with ease. No design ... me not have to worry about

anything that has to do with ...

# **Sell Products Online - Start an Online Store - Free Trial**

Explanation of the end of support policy for Acrobat X and Reader X and recommendations for upgrading to Adobe Acrobat DC and Reader DC. ... No comment Submit

# **End of support for Adobe Acrobat X and Reader X**

Save PowerPoint presentations as PDF files In this course: ... if you want to change what the final PDF file is like, do any of the ... Send No thanks.

# **Save PowerPoint presentations as PDF files - Office Support**

Search the world's information, including webpages, images, videos and more. Google has many special features to help you find exactly what you're looking for.

# **Google**

Securities Act of 1933. Often referred to as the "truth in securities" law, the Securities Act of 1933 has two basic objectives: require that investors receive ...

# **SEC.gov | The Laws That Govern the Securities Industry**

McDonalds.com is your hub for everything McDonald's. Find out more about our menu items and promotions today!

# **McDonald's: Burgers, Fries & More. Quality Ingredients.**

Know PlayStation® Official Site - PlayStation Console, Games, Accessories, for Playstation console from the official PlayStation website. Explore PlayStation ...

# **PlayStation® Official Site - PlayStation Console, Games**

Time to sell your home? There $\hat{\mathbf{a}} \in \mathbb{N}$ s a lot to do. ... your house will be swoon-worthy in no time. ... All in Buy & Sell.

# **Buy & Sell - Home Improvement | HouseLogic**

Buy & Download the Best PDF Software that gives you the Power to Read, Create, Edit, Secure, Convert & Print PDF files. All in One Place - Foxit Online Store.

# **PDF Software Online Store | Foxit Software**

scannable, but the online version of it, printed from this website, is not. Do . not. ... 1099-K. 2019. Cat. No. 54118B. Payment Card and Third Party Network ...

# **2019 Form 1099-K - Internal Revenue Service**

People will no longer know when ... How do I sell something in a Facebook buy and ... Any sale made through a Facebook buy and sell group or an individual sellers on ...

# **Join and Interact with Groups | Facebook Help Center**

A surviving spouse may retain the number plate, with no decal, ... Do not process these transactions as estate transfers. Company Beneficiary(ies) or Purchaser(s)

# **Checklist for Estate Transfers - icbc.com**

Comment and edit PDF. Add text, highlights, drawings, ... No special software is needed to view the marked up document! ... Who needs PDF Annotator? You do, ...

# **PDF Annotator - Annotate, Edit, Comment & Handwrite on PDF**

Search the world's information, including webpages, images, videos and more. Google has many special features to help you find exactly what you're looking for.

# **Google**

Adobe Acrobat XI Quick start guide Protect your PDF file with permissions using Adobe® Acrobat® XI Restrict the way people can use your PDF file.

# **Protect your PDF file and restrict others from editing**

ASUS Support Center helps you to downloads Drivers, Manuals, Firmware, Software; find FAQ and **Troubleshooting** 

# **Official Support | ASUS Global**

we do not have to register because: sell less than one million total gallons other ... place an 'x' here if you are no longer in business

# **2007 PETROLEUM PRODUCTS VENDOR REGISTRATION**

Days of Wonder publishes top-quality board and card games. Our name is derived from the sense of wonder that we all had as children, when we first fell in love with ...

# Online store - Play different.â,,¢ | Days of Wonder

Nuance Power PDF Advanced allows enterprise users to combine PDF, merge PDF and edit PDF files. Convert legal documents, ... Why IT leaders are saying no to Adobe;

# Power PDF Advancedâ€"combine, merge, and edit PDFs | Nuance

How do you find a set number? You  $\hat{\epsilon}^{\text{TM}}$  if find the set number just below the LEGO $\hat{A}\otimes$  logo on the building instructions, on the box and on the product pages of our website.

# **Building Instructions - service LEGO.com**

Follow these steps in Adobe Acrobat to send a PDF for review over ... do the following before ... Click to specify a different date or no deadline. After ...

# **Starting a PDF review, Adobe Acrobat**

Questions & Answers (FAQ) Contact us: We accept: ... How do I buy or sell Linden dollars? Linden Dollars can only be bought or sold on Second Life's LindeX exchange.

# **Questions & Answers (FAQ) - VirWoX**

We do this to make sure  $\ldots$  Apple went even further  $\hat{a} \in \mathbb{Z}$  leading the way by mandating that no fees can be charged to ... (PDF) for the Supplier Responsibility ...

# **Supplier Responsibility - Apple**

Buy and sell electronics, cars, fashion apparel, collectibles, sporting goods, digital cameras, baby items, coupons, and everything else on eBay, the world's online ...

Storytelling imagination and faith - Contemporary logic design 2nd edition katz - Text mining predictive methods for analyzing unstructured information reprint - Fundamental accounting principles 20th edition ebook - I drive safely quiz answers chapter 2 - Ghost world - Hydraulic institute engineering data book - [Leicestershire county map - Bass method complete 2nd edition book only hal leonard bass - Mechanics o](/strong_coulomb_correlations_in_electronic_structure_calculations_beyond_the_local_density_approximation.pdf)f [fracture initiation and propagation](/storytelling_imagination_and_faith.pdf) [1st edition - Solution vector analysis murray r](/contemporary_logic_design_2nd_edition_katz.pdf) [spiegel - Psychotherap](/text_mining_predictive_methods_for_analyzing_unstructured_information_reprint.pdf)y and [medication the challenge of integration psychoanalytic in](/text_mining_predictive_methods_for_analyzing_unstructured_information_reprint.pdf)[quiry book - 2014 honda crf250m service manu](/fundamental_accounting_principles_20th_edition_ebook.pdf)al - [Sams te](/fundamental_accounting_principles_20th_edition_ebook.pdf)[ach yourself node js in 24 hours - Seco](/i_drive_safely_quiz_answers_chapter_2.pdf)[ndlanguagea](/ghost_world.pdf)cquisitionandthecriticalperiodhypothesis -[Applied pharmaceutics in co](/leicestershire_county_map.pdf)[ntemporary compounding - Life lessons elisabeth kubler ross - Y](/bass_method_complete_2nd_edition_book_only_hal_leonard_bass.pdf)[our worst pok](/mechanics_of_fracture_initiation_and_propagation_1st_edition.pdf)er [enemy - Essentials of literature in english pre 1](/mechanics_of_fracture_initiation_and_propagation_1st_edition.pdf)[914 - Si scm 16w panel saw manual - Sax](/solution_vector_analysis_murray_r_spiegel.pdf) [comprehensive](/psychotherapy_and_medication_the_challenge_of_integration_psychoanalytic_inquiry_book.pdf) [jazz studies exercises eric marienthal - Basic accounting made easy](/psychotherapy_and_medication_the_challenge_of_integration_psychoanalytic_inquiry_book.pdf) [by win ballada - Critical thinking](/2014_honda_crf250m_service_manual.pdf) [thoughtful writing - Lonely planet europe o](/sams_teach_yourself_node_js_in_24_hours.pdf)[n a shoestring - New total english intermediate progress test](/secondlanguageacquisitionandthecriticalperiodhypothesis.pdf) [answers - Bayesian computation with r solutions manua](/applied_pharmaceutics_in_contemporary_compounding.pdf)[l - How to build your dream home w](/life_lessons_elisabeth_kubler_ross.pdf)[ithout getting](/your_worst_poker_enemy.pdf) [nailed sa](/your_worst_poker_enemy.pdf)[ve - Metallographers guide practices and pr](/essentials_of_literature_in_english_pre_1914.pdf)[ocedures for irons and steels - T](/si_scm_16w_panel_saw_manual.pdf)[he bread lovers brea](/sax_comprehensive_jazz_studies_exercises_eric_marienthal.pdf)d [machine cookbook a master bakers 30](/sax_comprehensive_jazz_studies_exercises_eric_marienthal.pdf)[0 favorite recipes for perfect every time bread](/basic_accounting_made_easy_by_win_ballada.pdf) [from - Understa](/critical_thinking_thoughtful_writing.pdf)nding [behaviors for effect](/critical_thinking_thoughtful_writing.pdf)[ive leadership 2nd edition - Cambridge](/lonely_planet_europe_on_a_shoestring.pdf) [essential english dictionary - Introduction to](/new_total_english_intermediate_progress_test_answers.pdf) [psycholing](/new_total_english_intermediate_progress_test_answers.pdf)[uistics understanding language science - Aserie](/bayesian_computation_with_r_solutions_manual.pdf)[sofunfortunateevents1thebadbeginning - Appli](/how_to_build_your_dream_home_without_getting_nailed_save.pdf)ed [statistics and](/how_to_build_your_dream_home_without_getting_nailed_save.pdf)[the sas programming language 5th edition chinese - Download essen](/metallographers_guide_practices_and_procedures_for_irons_and_steels.pdf)[tial cell biology 4th editio](/the_bread_lovers_bread_machine_cookbook_a_master_bakers_300_favorite_recipes_for_perfect_every_time_bread_from.pdf)n [bruce alberts - Ford 6600 service manual -](/understanding_behaviors_for_effective_leadership_2nd_edition.pdf)